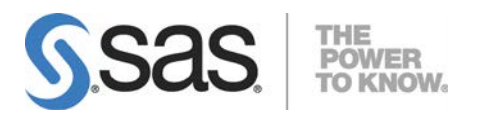

# x64 Solaris版 SAS® 9.4 Foundation システム必要条件

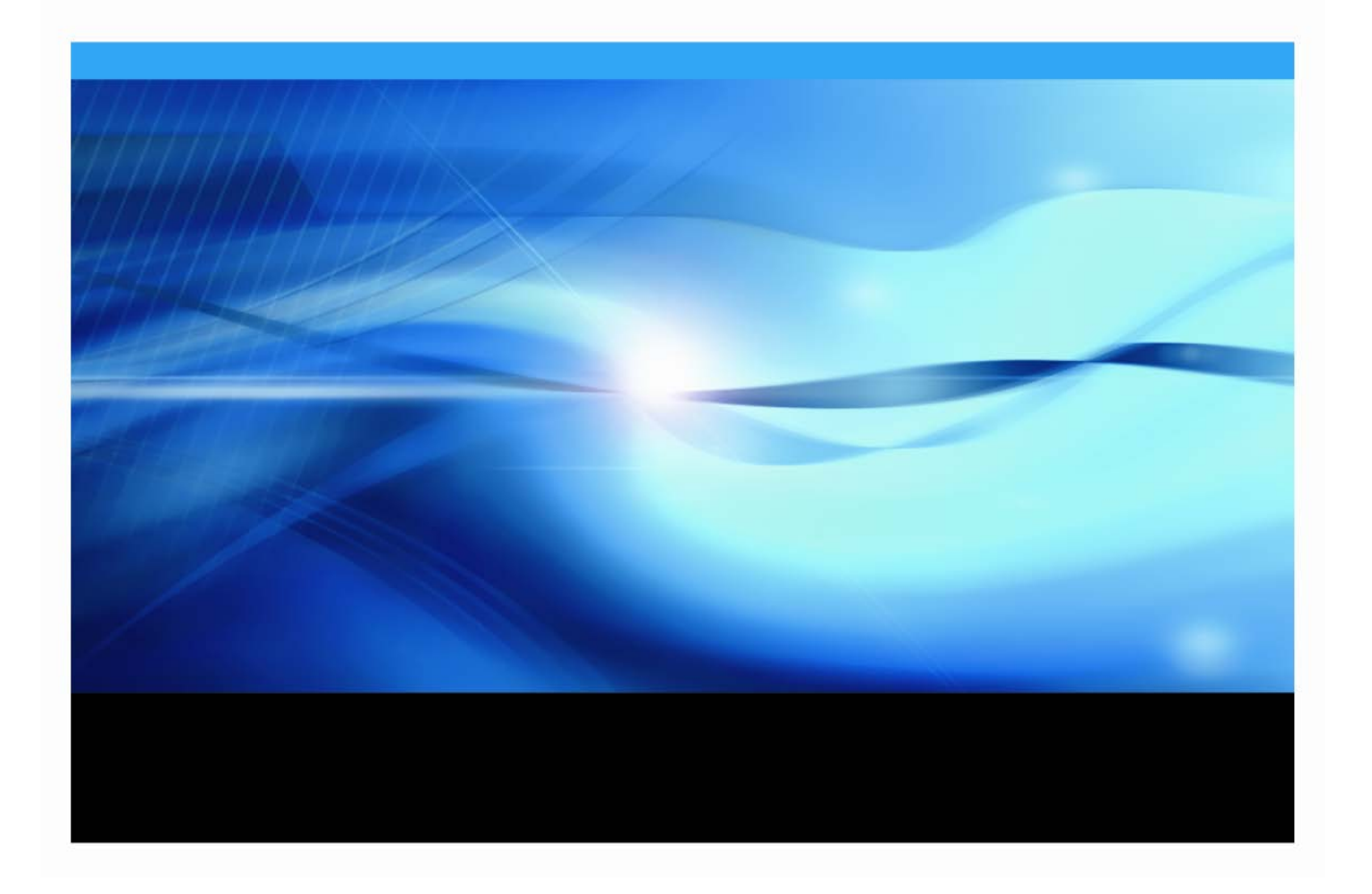

# 著作権情報

このマニュアルの正確な書籍情報は、以下のとおりです。

**System Requirements for SAS® 9.4 Foundation for Solaris for x64**

Copyright® 2018, SAS Institute Inc., Cary, NC, USA.

#### 印刷した書籍:

発行元である SAS Institute, Inc.の事前の書面による承諾なく、本書の全部あるいは一部を、電子データ、印 刷、コピー、その他のいかなる形態または方法によって、複製、転送、または検索システムに保存すること は禁止いたします。

#### **Web** ダウンロードによる電子書籍:

本書の使用は、本書を入手した時点でベンダーによって定められている利用条件が適用されます。 発行元の許可なく、本書をスキャン、アップロードし、インターネットや他の手段を介して配布することは 違法であり、処罰の対象となります。 発行元により認可された電子版のみを購入いただき、著作権保護され た出版物に対する電子的著作権侵害への関与または当該侵害を助長しないようお願いします。 他者の権利保 護へのご理解をよろしくお願いします。

#### アメリカ合衆国政府の制約された権限ついての通知:

アメリカ合衆国政府による、本ソフトウェアおよび関連するドキュメントの使用、複製、公開は、SAS Institute が合意した「FAR52.227-19 Commercial Computer Software-Restricted Rights」(1987年6月)に 定められた制限の対象となります。 SAS Institute Inc., SAS Campus Drive, Cary, North Carolina 27513. November 2018

SAS® および SAS Institute Inc.のプロダクト名またはサービス名は、米国およびその他の国における SAS Institute Inc.の登録商標または商標です。 ®は米国で登録されていることを示します。 その他、記載されている会社名および製品名は各社の登録商標または商標です。

# 目次

 $\sim$ 

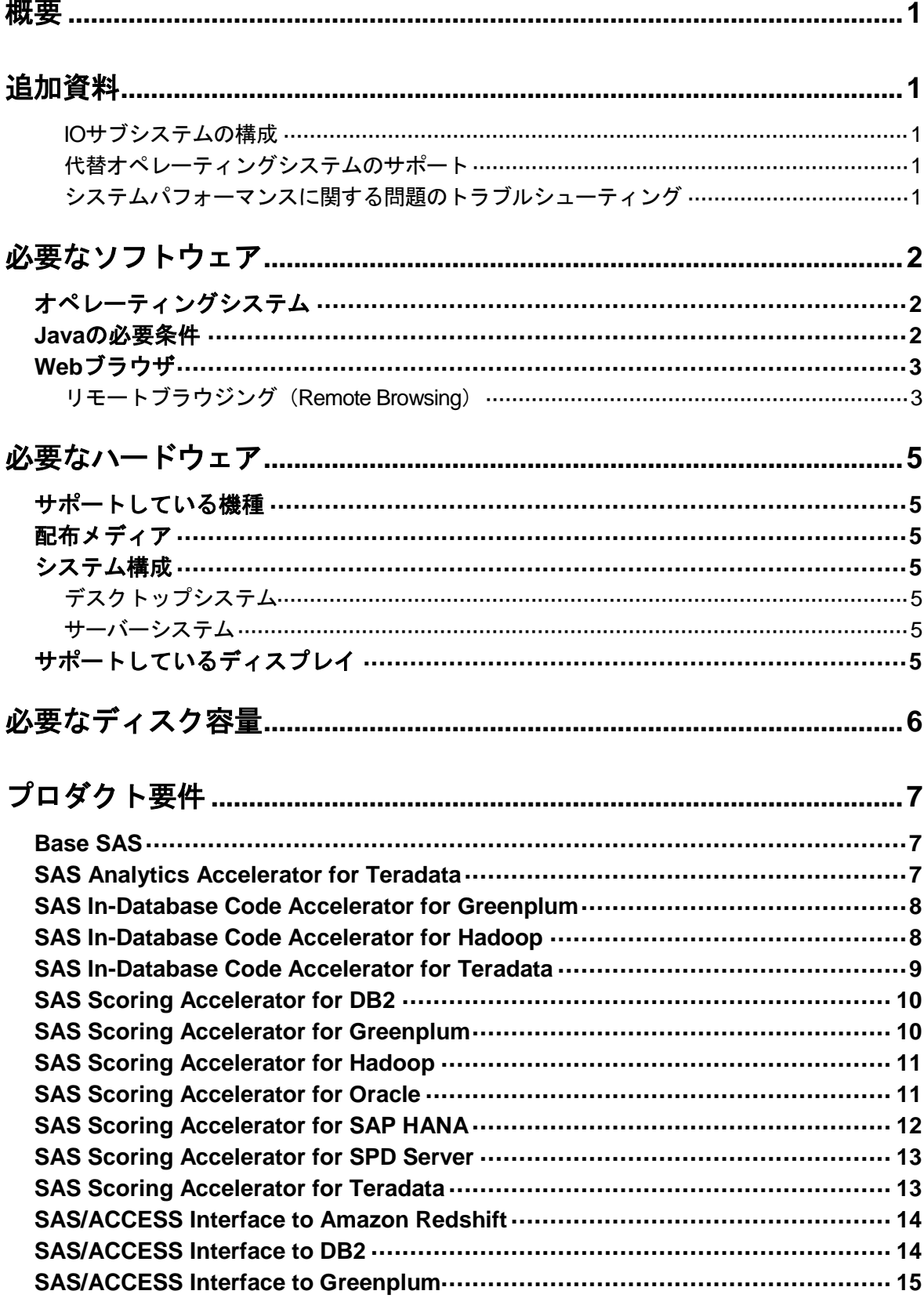

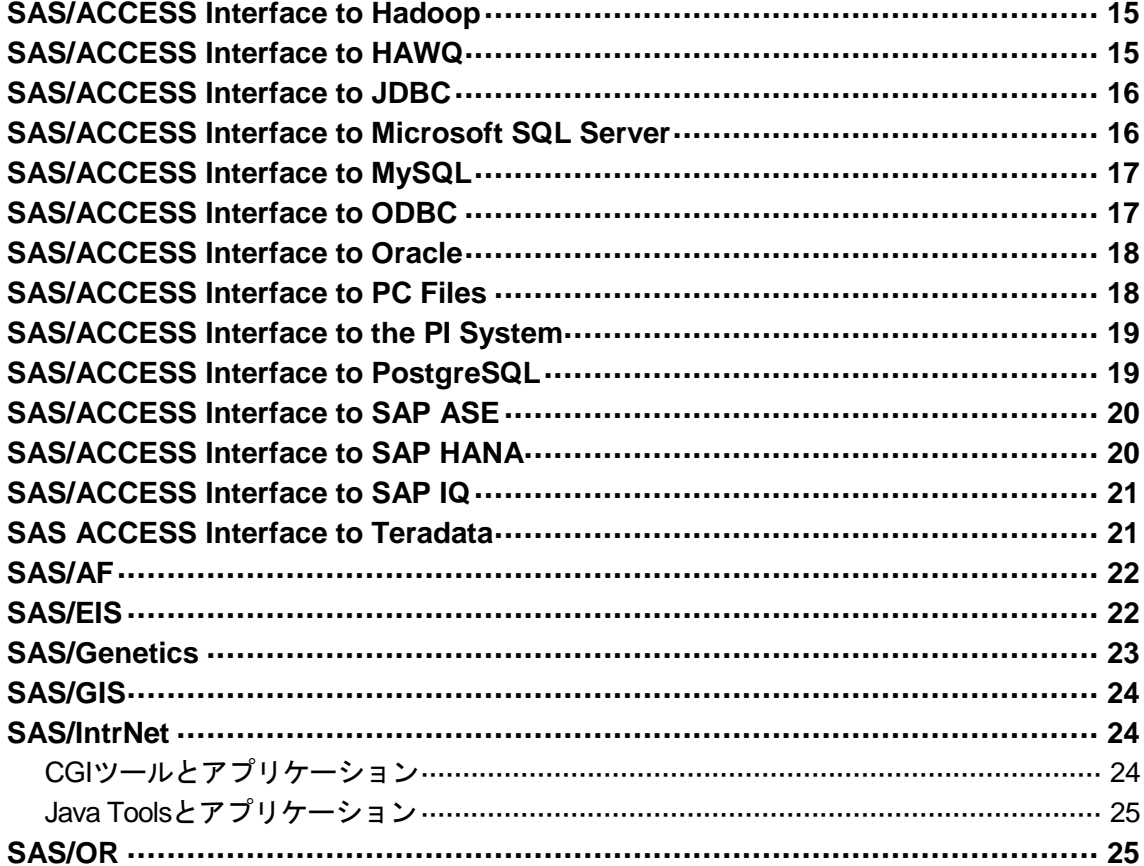

# <span id="page-4-0"></span>概要

このドキュメントには、x64 Solaris 環境に SAS 9.4 Foundation をインストールし、実行するための システム必要条件が記載されています。このドキュメントに記載されているシステム必要条件は、 SAS 9.4 の 6 番目のメンテナンスリリース SAS 9.4 M5 (TS1M6) にあわせて更新されています。

SAS 9.4 Foundation を実行する前に、最低必要条件を満たすようにシステムを更新する必要があり ます。このドキュメントに記載されている主なシステム必要条件は、次のとおりです。

- 必要なソフトウェア
- 必要なハードウェア
- 必要なディスク容量
- <span id="page-4-1"></span>• プロダクト要件

# 追加資料

#### <span id="page-4-2"></span>**IO** サブシステムの構成

『Best Practices for Configuring your IO Subsystem for SAS®9 Applications』というホワイトペーパ ー(英語)をご確認いただくことを推奨しています。ドキュメントは、下記のリンクより参照いた だけます。

<span id="page-4-3"></span><http://support.sas.com/resources/papers/proceedings15/SAS1501-2015.pdf>

# 代替オペレーティングシステムのサポート

このドキュメントには、SAS がソフトウェアのテストにおいて配置したオペレーティングシステム の一覧を記載しています。追加のオペレーティングシステムにもサポートされるものがあります。 SAS が正式にサポートするオペレーティングシステムのリストにあるものの代替となる別の種類の オペレーティングシステムに関しては、次の Web ページをご確認ください。

<http://support.sas.com/techsup/pcn/altopsys.html>

# <span id="page-4-4"></span>システムパフォーマンスに関する問題のトラブルシューティング

システムパフォーマンスに関する問題のトラブルシューティングについては、さまざまな資料(英 語)を次の Web ページにて公開しておりますので、ご活用ください。

<http://support.sas.com/kb/42/197.html>

# <span id="page-5-0"></span>必要なソフトウェア

# <span id="page-5-1"></span>オペレーティングシステム

SAS は Oracle Solaris 10 Update 9 および Oracle Solaris 11 以降をサポートしています。どのリリー スの Solaris を実行しているか確認するには、%cat /etc/release コマンドを実行して、 /etc/release.file を確認します。 コマンドを実行した結果は、例えば次のように表示されま す:

Solaris 10 9/10 s10x\_u9wos\_14a X86 Copyright (c) 2010, Oracle and/or its affiliates. All rights reserved. Assembled 11 August 2010

はじめの文に"Solaris 10 9/10"もしくはそれ以降の値が含まれていることを確認してくださ い。

さらに、最新の Oracle Solaris Update for x64 Solaris 10 をご利用の Solaris 10 インストールに適用 する必要があります。

SAS 9.4 を Solaris 11 上にインストールまたは実行する場合、Solaris compatibility/ucb および system/xopen/xcu4 パッケージのインストールが必須です。これらのパッケージは、次の場所から ダウンロード可能です。

<http://pkg.oracle.com/solaris/release/en/index.shtml>

Sun Performance Libraries (BLAS および、LAPACK ルーティンが含まれます)は、ご利用のシス テム上に SUNWlibmsr、SUNWcslr、および SUNWpiclu パッケージのインストールが必須です。

注意: パッチレベルは、このドキュメントの公開時点で最新のパッチレベルを記載していま す。しかし、Solarisに必要なパッチは、急に変更される可能性があります。必要なパ ッチレベルの最終的な情報は、 インストールセンターの Web サイト (<http://www.sas.com/offices/asiapacific/japan/service/documentation/installcenter/>)で最 新の『システム必要条件』を参照してください。

SAS がインストールされているファイルシステム上では、setuid オプションを利用可能にする必 要があります。sasauth、sasperm、elssrv が SAS のランタイムでこのオプションを必要とす るためです。

UNIX 環境の場合、SAS BASE (V9) エンジンは、POSIX 互換のファイルシステムを必要とします。 検討しているファイルシステムが POSIX 互換として認証されているものであるかを確認するには、 ベンダーへご相談ください。

# <span id="page-5-2"></span>**Java** の必要条件

Java Runtime Environment (JRE) の必要条件については、下記、「SAS 9.4 (TS1M0 以降) でサポ ートする Java Runtime Environment」の Web サイトを参照してください。 [http://www.sas.com/offices/asiapacific/japan/service/resources/thirdpartysupport/v94/support-for](http://www.sas.com/offices/asiapacific/japan/service/resources/thirdpartysupport/v94/support-for-java.html)[java.html](http://www.sas.com/offices/asiapacific/japan/service/resources/thirdpartysupport/v94/support-for-java.html)

# <span id="page-6-0"></span>**Web** ブラウザ

SAS 9.4 Foundation およびクライアントアプリケーションは、SAS ユーザーインターフェイスを表 示するために一般的な Web ブラウザの最近のバージョンをサポートしています。SAS クライアン トを実行するには、次のサポートの Web ページに記載されているブラウザとプラットフォームの 組み合わせを使用する必要があります。

<http://www.sas.com/offices/asiapacific/japan/service/resources/thirdpartysupport/v94/browsers.html>

SAS プロダクトのユーザーインターフェイスには、最新の機能をサポートするために HTML5 をデ プロイするものがあります。たとえば、SAS Visual Analytics は、オプションの「モダン (modern)」表示モードを提供しています。これらのプロダクト専用のシステム必要条件のドキュ メントには、サポートしている Web ブラウザに関する追加情報へのリンクが含まれています。

SAS 9.4 Foundation は、情報の表示のためにリモートブラウジング機能(Remote Browsing feature)を提供しています。ローカルのブラウザを使用する代わりに、SAS 9.4 Foundation は情報 を URL としてデスクトップコンピュータに送り、そこにある Web ブラウザでその内容を表示しま す。この機能は、サーバーからのブラウザオーバーヘッドを取り除き、64-bit 版のコンピュータで 動作しないブラウザのプラグインを必要とする出力の表示を許可します。Remote Browser Server というソフトウェアエージェントが、ブラウザと SAS の通信のためにデスクトップコンピュータ 上にインストールされます。

リモートブラウジングを利用可能にするには、使用するデスクトップコンピュータが Windows 7 以 降か、x64 Linux で実行されていることが必須です。

#### <span id="page-6-1"></span>リモートブラウジング(**Remote Browsing**)

SAS 9.4 Foundation は、Web ベースの情報の表示にリモートブラウジングを使用します。SAS 9.4 Foundation は、ワークステーションサーバー上で実行しているブラウザに情報を表示するのではな く、デスクトップコンピュータに URL を送り、そこにある Web ブラウザで表示します。この機能 は、サーバーからのブラウザオーバーヘッドを取り除き、64-bit 版のコンピュータで動作しないブ ラウザのプラグインを必要とする出力の表示を許可します。Remote Browser Server というソフト ウェアエージェントが、ブラウザと SAS の通信のためにデスクトップコンピュータ上にインスト ールされます。

SAS は、Web で表示する情報(通常 ODS 出力など)を参照するための URL を生成し、その URL をデスクトップコンピュータ上の SAS Remote Browser Server に送ります(手順1)。SAS Remote Browser Server は、ブラウザにページを表示するように要求します。(手順 2)ブラウザは SAS に 再接続して表示する情報を取り出し、その内容を表示します(手順 3)。

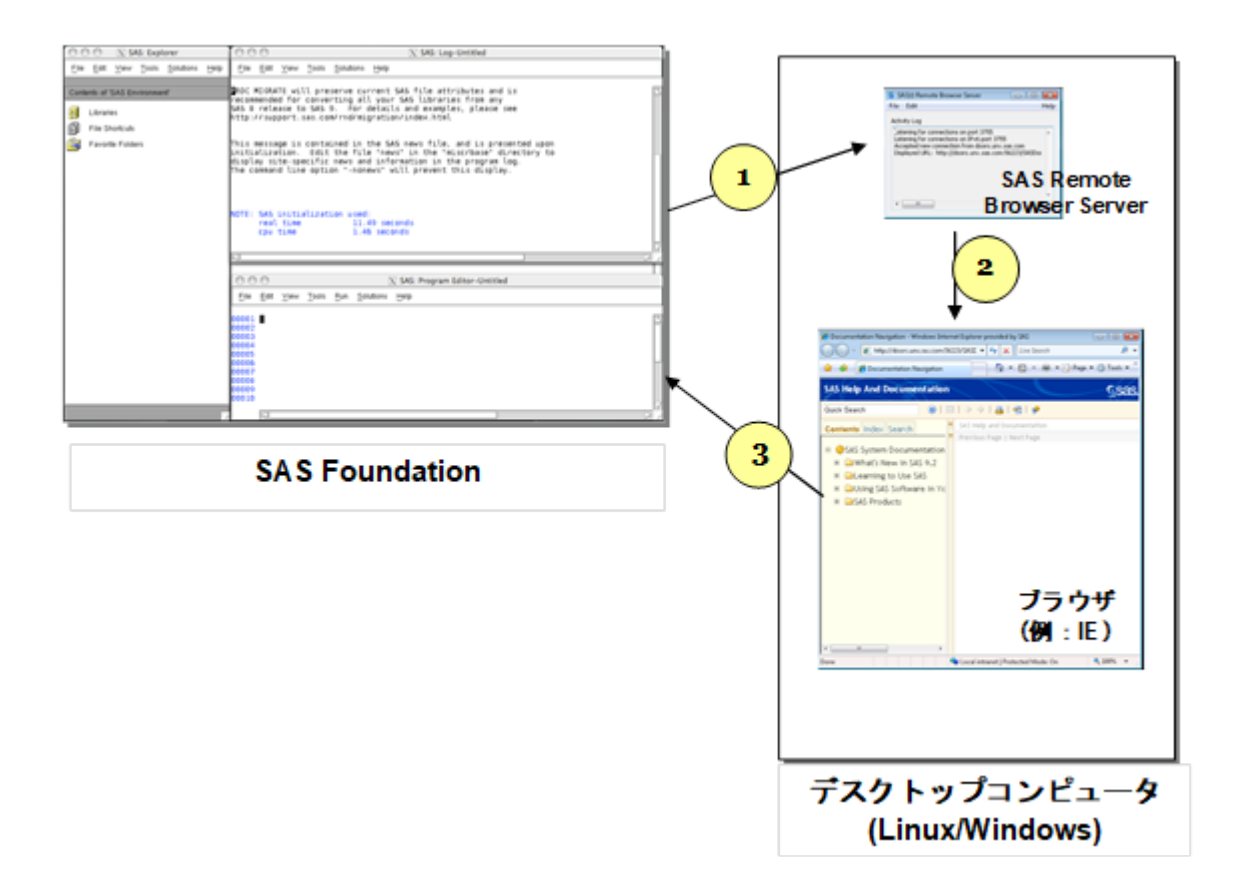

リモートブラウジングは、Windows 7、 Windows 8、 Windows 10、および 64-bit 版 Linux で動作し ます。リモートブラウジング機能を使用するには、以下のいずれかのブラウザの最近のバージョン がご利用のデスクトップコンピュータにインストールされていることが必須です。

- Google Chrome
- Microsoft Edge
- Microsoft Internet Explorer
- Mozilla Firefox

SAS Remote Browser Server、SAS Foundation およびクライアントアプリケーションは、32-bit 版 または、64-bit 版のブラウザソフトウェアをサポートしています。しかしながら、64-bit 版のブラウ ザを推奨しています。

必要なオペレーティングシステムおよびブラウザに加えて、SAS が Web 情報を表示するためには Remote Browser Server をご利用のデスクトップマシンにインストールし実行する必要があります。 Remote Browser Server の インストーラ は SAS 9.4 Software Downloads Web サイト [\(http://support.sas.com/downloads/](http://support.sas.com/downloads/))にてご確認いただけます。ブラウザは、ポップアップウィンド ウを許可するように設定しておく必要があります。

# <span id="page-8-0"></span>必要なハードウェア

# <span id="page-8-1"></span>サポートしている機種

次のマシンをサポートしています。

- Solaris 10 (x64) をサポートするすべてのモデル
- Intelのプロセッサ(Intel 64をサポートしているもの)
- AMDプロセッサ(AMD 64をサポートしているもの)

# <span id="page-8-2"></span>配布メディア

次の配布方法がサポートされています。

- SAS Electric Software Delivery (ESD: ダウンロードによるソフトウェアの配布)
- DVD

# <span id="page-8-3"></span>システム構成

# <span id="page-8-4"></span>デスクトップシステム

- 最低2コア
- 2GBのRAM (SASで利用)
- スワップの容量:物理RAMの1.5倍の容量、または、250GBのいずれか少ない方

# <span id="page-8-5"></span>サーバーシステム

- 最低4コア
- 16GBのRAM(SASで利用)
- スワップの容量:物理RAMの1.5倍の容量、または、250GBのいずれか少ない方
- 最低100MB/秒 (コアあたり)の I/Oスループット

注意: 予想されるワークロードとユーザー数に基づいてハードウェアの推奨を受けることを 推奨しています。

# <span id="page-8-6"></span>サポートしているディスプレイ

SAS 9.4 は、ICCM 準拠のウィンドウマネージャと連携することにより、どの X ディスプレイでも サポートします。

# <span id="page-9-0"></span>必要なディスク容量

SAS 9.4 Foundation のインストールには、/tmp パーティションに約 30MB の空きディスク容量が必 要です。

SAS では、ご利用の環境の推定される SAS のワークロードとユーザー数に基づいた公式のハード ウェアの推奨を受けるために、SAS Sizing Expert にご相談されることを推奨しています。ディスク 容量の必要条件は、コンポーネントごとに個別のドキュメントで提供されます。しかしながら、 SAS ソリューションおよびその他のアドオンプロダクトのための各システム必要条件のドキュメン トから参照できる必要なディスク容量に関する情報は、専門家のアドバイスの代わりになるもので はありません。サイジングに関するお問い合わせは、まずは弊社営業部までご連絡ください。

# <span id="page-10-0"></span>プロダクト要件

# <span id="page-10-1"></span>**Base SAS**

# **x64 Solaris** における **SPD** エンジンの必要条件**:**

- 少なくとも2CPU (4CPUが望ましい) を持つSMP (Symmetric Multiple Processor:対照型マル チプロセッサ)コンピュータ
- 2CPUごとに、少なくとも1つのI/Oチャネル
- CPUごとに少なくとも1つの専用のマウントポイントを持つディスクドライブ。CPUごとに2つ のマウントポイントを推奨。

# <span id="page-10-2"></span>**SAS Analytics Accelerator for Teradata**

SAS Analytics Accelerator for Teradata は、Base SAS、SAS/ACCESS Interface to Teradata と下記の プロダクトの少なくとも一つが必須です。

- SAS/ETS
- SAS/STAT
- SAS Enterprise Miner

SAS は、特定のクラウドおよびサポートしているデータソースのデータベースバリアントに対して、 SAS/ACCESS および、SAS In-Database Technologies のサポートを拡張しました。サポートされて いるバリアントに関する情報は、以下の Web ページを参照してください。 [http://www.sas.com/offices/asiapacific/japan/service/resources/thirdpartysupport/v94/support-for](http://www.sas.com/offices/asiapacific/japan/service/resources/thirdpartysupport/v94/support-for-database.html)[database.html](http://www.sas.com/offices/asiapacific/japan/service/resources/thirdpartysupport/v94/support-for-database.html)

# 必須 **DBMS** プロダクト:

- Teradata Database バージョン13.10 以上
- Teradata CLIv2クライアントライブラリ、TTU 13.10 for Solaris for x64以上 (64-bitライブラリ)

# **SAS 9.4M3** をご利用の場合:

## 必須 **DBMS** プロダクト:

- Teradata Database バージョン14.10以降
- Teradata CLIv2クライアントライブラリ、TTU 14.10以降(64-bitライブラリ)

#### **SAS 9.4M4** および **9.4M5** をご利用の場合:

# 必須 **DBMS** プロダクト

- Teradata Database バージョン15.10以降
- Teradata CLIv2クライアントライブラリ、TTU 15.10以降(64-bitライブラリ)以降

# **SAS 9.4M6** をご利用の場合:

# 必須 **DBMS** プロダクト:

- Teradata Database バージョン16.10以降
- Teradata CLIv2クライアントライブラリ、TTU 16.10以降 (64-bitライブラリ)

# <span id="page-11-0"></span>**SAS In-Database Code Accelerator for Greenplum**

SAS In-Database Code Accelerator for Greenplum は、Base SAS および、SAS/ACCESS Interface to Greenplum が必須です。また、ご利用のデータベース上に SAS Embedded Process のインストール と構成が必要です。

# 必要な **DBMS** オペレーティングシステム

- 64-bit 版 Red Hat Enterprise Linux バージョン6.7以降
- 64-bit版SUSE Linux Enterprise Server 11 以降(最新の Service Packを適用したもの)

# 必須 **DBMS** プロダクト:

- Greenplum Database バージョン4.2.2以降
- Greenplum Partner Connector (GPPC) バージョン1.2以降

# **SAS 9.4M2 - 9.4 M5** をご利用の場合:

# 必須 **DBMS** プロダクト:

- Greenplum Databaseバージョン 4.3 以降
- Greenplum Partner Connector (GPPC) バージョン1.2以降

Greenplum 5.x では、Partner Connector ライブラリ (GPPC)がネイティブにデータベースに統合さ れています。Greenplum 5.0 以降のデータベースをご利用の場合は、そのパッケージをインストー ルする必要はありません。より良いパフォーマンスを得るために、SAS では、Greenplum 5.7 以降 の使用を推奨しています。

# **SAS 9.4M6** をご利用の場合:

# 必須 **DBMS** プロダクト:

• Greenplum Database バージョン 5.7以降

より良い結果を得るために、クライアントとサーバーの両方に最新の Service Pack の適用を推奨し ています。

# <span id="page-11-1"></span>**SAS In-Database Code Accelerator for Hadoop**

SAS In-Database Code Accelerator for Hadoop は、Base SAS および、SAS/ACCESS Interface to Hadoop が必須です。また、Hadoop 上に SAS Embedded Process のインストールと構成が必要で す。

サポートしている Hadoop のディストリビューションとバージョンについては、次の Web ページ をご確認ください。

[http://www.sas.com/offices/asiapacific/japan/service/resources/thirdpartysupport/v94/hadoop/index.htm](http://www.sas.com/offices/asiapacific/japan/service/resources/thirdpartysupport/v94/hadoop/index.html) [l](http://www.sas.com/offices/asiapacific/japan/service/resources/thirdpartysupport/v94/hadoop/index.html) 

SAS は、特定のクラウドおよびサポートしているデータソースのデータベースバリアントに対して、 SAS/ACCESS および、SAS In-Database Technologies のサポートを拡張しました。サポートされて いるバリアントに関する情報は、以下の Web ページを参照してください。 [http://www.sas.com/offices/asiapacific/japan/service/resources/thirdpartysupport/v94/support-for](http://www.sas.com/offices/asiapacific/japan/service/resources/thirdpartysupport/v94/support-for-database.html)[database.html](http://www.sas.com/offices/asiapacific/japan/service/resources/thirdpartysupport/v94/support-for-database.html)

# <span id="page-12-0"></span>**SAS In-Database Code Accelerator for Teradata**

SAS In-Database Code Accelerator for Teradata は、Base SAS および、SAS/ACCESS Interface to Teradata が必須です。また、ご利用のデータベース上に SAS Embedded Process のインストールと 構成が必要です。

SAS Embedded Process で必要なサポート機能を入手するには、Teradata の担当にご連絡ください。 Teradata at Your Service より最新バージョンをインストールすることが重要です。Teradata Customer Service は、SAS Embedded Process パッケージのインストール、および SAS Embedded Process サポート機能の DBMS マシンへの適用に関する調整を行います。

SAS は、特定のクラウドおよびサポートしているデータソースのデータベースバリアントに対して、 SAS/ACCESS および、SAS In-Database Technologies のサポートを拡張しました。サポートされて いるバリアントに関する情報は、以下の Web ページを参照してください。 [http://www.sas.com/offices/asiapacific/japan/service/resources/thirdpartysupport/v94/support-for](http://www.sas.com/offices/asiapacific/japan/service/resources/thirdpartysupport/v94/support-for-database.html)[database.html](http://www.sas.com/offices/asiapacific/japan/service/resources/thirdpartysupport/v94/support-for-database.html)

## 必須 **DBMS** プロダクト:

- Teradata Database バージョン13.10 以降
- Teradata CLIv2クライアントライブラリ、TTU 13.10 for Solaris for x64以降 (64-bitライブラリ)

#### **SAS 9.4M3** をご利用の場合:

#### 必須 **DBMS** プロダクト:

- Teradata Database バージョン14.10 以降
- Teradata CLIv2クライアントライブラリ、TTU 14.10 以降(64-bitライブラリ)
- SAS Embedded Process サポート機能 (sasepfunc-14.10-4 以降)

#### **SAS 9.4M4 - 9.4 M5** をご利用の場合:

#### 必須 **DBMS** プロダクト:

- Teradata Database バージョン15.10 以降
- Teradata CLIv2クライアントライブラリ、TTU 15.10以降(64-bitライブラリ)
- SAS Embedded Process サポート機能 (sasepfunc-15.10-4 以降)

## **SAS 9.4M6** をご利用の場合:

## 必須 **DBMS** プロダクト:

- Teradata Database バージョン16.10 以降
- Teradata CLIv2クライアントライブラリ、TTU 16.10以降 (64-bitライブラリ)
- SAS Embedded Process サポート機能 (sasepfunc-16.20-2 以降)
	- 注意: sasepfuncのバージョン番号は、サポートされているTeradataデータベースの最新バー ジョンを示します。Teradata Database 15.xxおよび以前のバージョンのTeradata Database 16.xxと下位互換性があります。

# <span id="page-13-0"></span>**SAS Scoring Accelerator for DB2**

SAS Scoring Accelerator for DB2 は、Base SAS、SAS Enterprise Miner、SAS/ACCESS Interface to DB2、および SAS/STAT が必須です。

スコアをパブリッシュする DB2 サーバーに現行版の IBM XLC コンパイラのインストールが必要で す。IBM/DB2 の担当者に連絡し、使用している DB2 インストールに対応したコンパイラを入手し てください。

#### 必要な **DBMS** オペレーティングシステム

- 64-bit 版 AIX バージョン 7.1(Service Pack 3以降を適用)
- 64-bit 版 Red Hat Enterprise Linux バージョン 6.7 以降

#### 必須 **DBMS** プロダクト:

- IBM DB2 バージョン 10.1 (FixPack 1以降を適用)
- IBM DB2 バージョン10.1 (FixPack 1以降を適用)のクライアントユーティリティ

#### **SAS 9.4M1** 以降をご利用の場合:

#### 必須 **DBMS** プロダクト:

- IBM DB2 バージョン 10.5 以降
- IBM DB2バージョン 10.5 以降のクライアントユーティリティ

より良い結果を得るために、クライアントとサーバーの両方に最新の FixPack の適用を推奨してい ます。

# <span id="page-13-1"></span>**SAS Scoring Accelerator for Greenplum**

SAS Scoring Accelerator for Greenplum は、Base SAS、SAS Enterprise Miner、SAS/ACCESS Interface to Greenplum および、SAS/STAT が必須です。

## 必要な **DBMS** オペレーティングシステム

- 64-bit 版 Red Hat Enterprise Linux バージョン6.7以降
- 64-bit版SUSE Linux Enterprise Server 11 以降(最新の Service Packを適用したもの)

## 必須 **DBMS** プロダクト:

- Greenplum Database バージョン4.2.2.0以降
- Greenplum Partner Connector (GPPC) バージョン1.2以降

# **SAS 9.4M2 - 9.4 M5** をご利用の場合:

# 必須 **DBMS** プロダクト:

- Greenplum Databaseバージョン 4.3以降
- Greenplum Partner Connectorバージョン1.2以降

#### **SAS 9.4M2 - 9.4 M5** をご利用の場合:

#### 必須 **DBMS** プロダクト:

• Greenplum Databaseバージョン 5.7 以降

より良い結果を得るために、クライアントとサーバーの両方に最新の Service Pack の適用を推奨し ています。

# <span id="page-14-0"></span>**SAS Scoring Accelerator for Hadoop**

SAS Scoring Accelerator for Hadoop は、Base SAS、SAS/ACCESS Interface to Hadoop および、 SAS/STAT が必須です。また、SAS Enterprise Miner または、SAS Model Manager が必要です。

サポートしている Hadoop のディストリビューションとバージョンについては、次の Web ページ をご確認ください。

[http://www.sas.com/offices/asiapacific/japan/service/resources/thirdpartysupport/v94/hadoop/index.htm](http://www.sas.com/offices/asiapacific/japan/service/resources/thirdpartysupport/v94/hadoop/index.html.) [l.](http://www.sas.com/offices/asiapacific/japan/service/resources/thirdpartysupport/v94/hadoop/index.html.) 

SAS は、特定のクラウドおよびサポートしているデータソースのデータベースバリアントに対して、 SAS/ACCESS および、SAS In-Database Technologies のサポートを拡張しました。サポートされて いるバリアントに関する情報は、以下の Web ページを参照してください。 [http://www.sas.com/offices/asiapacific/japan/service/resources/thirdpartysupport/v94/support-for](http://www.sas.com/offices/asiapacific/japan/service/resources/thirdpartysupport/v94/support-for-database.html)[database.html](http://www.sas.com/offices/asiapacific/japan/service/resources/thirdpartysupport/v94/support-for-database.html)

# <span id="page-14-1"></span>**SAS Scoring Accelerator for Oracle**

SAS Scoring Accelerator for Oracle は、 Base SAS、SAS Enterprise Miner、SAS/ACCESS Interface to Oracle、および SAS/STAT が必須です。

SAS は、特定のクラウドおよびサポートしているデータソースのデータベースバリアントに対して、 SAS/ACCESS および、SAS In-Database Technologies のサポートを拡張しました。サポートされて いるバリアントに関する情報は、以下の Web ページを参照してください。 [http://www.sas.com/offices/asiapacific/japan/service/resources/thirdpartysupport/v94/support-for](http://www.sas.com/offices/asiapacific/japan/service/resources/thirdpartysupport/v94/support-for-database.html)[database.html](http://www.sas.com/offices/asiapacific/japan/service/resources/thirdpartysupport/v94/support-for-database.html)

# 必要な **DBMS** オペレーティングシステム:

- Red Hat Enterprise Linux バージョン 6.7 以降
- Oracle Enterprise Linuxバージョン 5.5 以降

# 必須 **DBMS** プロダクト:

- Oracle Server バージョン 11gR2以降。データベースのエンコーディングは、UTF-8であること が必須です。
- Oracle Client リリース11gR2 (64-bit ライブラリ)
	- 注意: 12cまたは18cクライアントをご利用の場合は、追加の設定が必要になる可能性があり ます。詳細は、『Microsoft Windows版SAS9.4 Foundation 設定ガイド』を参照してく ださい。

より良い結果を得るために、クライアントとサーバーの両方に最新のパッチの適用を推奨していま す。

# <span id="page-15-0"></span>**SAS Scoring Accelerator for SAP HANA**

SAS Scoring Accelerator for SAP HANA は、 SAS 9.4M2 で新たに提供されたプロダクトです。Base SAS、 SAS Enterprise Miner、 SAS/ACCESS Interface to SAP HANA、および SAS/STAT が必須で す。

#### 必要な **DBMS** オペレーティングシステム:

- 64-bit 版 Red Hat Enterprise Linux バージョン 6.7 以降
- 64-bit 版 SUSE Linux Enterprise Server バージョン11 以降

# **SAS 9.4M2 – 9.4M3** をご利用の場合:

#### 必須 **DBMS** プロダクト:

- SAP HANA 1.0 SPS 08 Server
- SAP HANA 1.0 SPS 08のクライアントユーティリティ

#### **SAS 9.4M4** 以降をご利用の場合:

#### 必須 **DBMS** プロダクト:

- SAP HANA 1.0 SPS 12 Server 以降
- SAP HANA 1.0 SPS 12 以降のクライアントユーティリティ

より良い結果を得るために、クライアントとサーバーの両方に最新の Service Pack の適用を推奨し ています。また、SAP HANA クライアントのバージョンと接続する SAP HANA サーバーのバージ ョンを一致させることを推奨しています。

# <span id="page-16-0"></span>**SAS Scoring Accelerator for SPD Server**

SAS Scoring Accelerator for SPD Server は、Base SAS、SAS Enterprise Miner、SAS Scalable Performance Data Server 5.1 および、SAS/STAT が必須です。

# **SAS 9.4M3** をご利用の場合:

#### 必須 **DBMS** プロダクト:

• SAS Scalable Performance Data Server バージョン5.2

#### **SAS 9.4M4** をご利用の場合:

#### 必須 **DBMS** プロダクト:

• SAS Scalable Performance Data Server バージョン5.3

## **SAS 9.4M5** 以降をご利用の場合:

#### 必須 **DBMS** プロダクト:

• SAS Scalable Performance Data Server バージョン5.4

# <span id="page-16-1"></span>**SAS Scoring Accelerator for Teradata**

SAS Scoring Accelerator for Teradata は、Base SAS、SAS Enterprise Miner、SAS/ACCESS Interface to Teradata、および SAS/STAT が必須です。また、ご利用のデータベース上に SAS Embedded Process のインストールと構成が必要です。

SAS Embedded Process で必要なサポート機能を入手するには、Teradata の担当にご連絡ください。 Teradata at Your Service より最新バージョンをインストールすることが重要です。Teradata Customer Service は、SAS Embedded Process パッケージのインストール、および SAS Embedded Process サポート機能の DBMS マシンへの適用に関する調整を行います。

SAS は、特定のクラウドおよびサポートしているデータソースのデータベースバリアントに対して、 SAS/ACCESS および、SAS In-Database Technologies のサポートを拡張しました。サポートされて いるバリアントに関する情報は、以下の Web ページを参照してください。 [http://www.sas.com/offices/asiapacific/japan/service/resources/thirdpartysupport/v94/support-for](http://www.sas.com/offices/asiapacific/japan/service/resources/thirdpartysupport/v94/support-for-database.html)[database.html](http://www.sas.com/offices/asiapacific/japan/service/resources/thirdpartysupport/v94/support-for-database.html)

#### 必須 **DBMS** プロダクト:

- Teradata Database バージョン13.10 以降
- Teradata CLIv2クライアントライブラリ、TTU 13.10 for Solaris for x64以降 (64-bitライブラリ)

#### **SAS 9.4M3** をご利用の場合:

#### 必須 **DBMS** プロダクト:

- Teradata Database バージョン14.10 以降
- Teradata CLIv2クライアントライブラリ、バージョンTTU 14.10 以降(64-bitライブラリ)

● SAS Embedded Process サポート機能 (sasepfunc-15.10-4 以降)

# **SAS 9.4M4** および、**9.4M5** をご利用の場合:

## 必須 **DBMS** プロダクト:

- Teradata Database バージョン15.10以降
- Teradata CLIv2クライアントライブラリ、TTU 15.10以降 (64-bitライブラリ)以降
- SAS Embedded Process サポート機能 (sasepfunc-15.10-4 以降)

## **SAS 9.4M6** をご利用の場合:

#### 必須 **DBMS** プロダクト:

- Teradata Database バージョン16.10 以降
- Teradata CLIv2クライアントライブラリ、バージョンTTU 16.10 以降 (64-bitライブラリ)
- SAS Embedded Process サポート機能 (sasepfunc-16.10-4 以降)
	- 注意: sasepfuncのバージョン番号は、サポートされているTeradataデータベースの最新バー ジョンを示します。Teradata Database 15.xxおよび以前のバージョンのTeradata Database 16.xxと下位互換性があります

# <span id="page-17-0"></span>**SAS/ACCESS Interface to Amazon Redshift**

SAS/ACCESS Interface tot Amazon Redshift は 、 2016 年 4 月 に 新たに リリースされた SAS/ACCESS のプロダクトです。

SAS/ACCESS Interface tot Amazon Redshift のインストールには、Base SAS が必要です。 SAS/ACCESS Interface tot Amazon Redshiftには、1種類の必要なODBCドライバが含まれています。

SAS/ACCESS Interface tot Amazon Redshift の設定手順は、『UNIX 版 SAS 9.4 Foundation 設定ガイ ド』をご確認ください。

# <span id="page-17-1"></span>**SAS/ACCESS Interface to DB2**

SAS/ACCESS Interface to DB2 のインストールには、Base SAS が必要です。

SAS/ACCESS Interface to DB2 は、DB2 サーバー上、または、IBM Data Server Client がインストー ルされた DB2 クライアントノード上にインストールすることができます。また、AS/400、VSE、 VM、MVS、z/OS 上の DB2 データベースに接続するには、DB2 Connect がライセンスされている 必要があります。

#### 必須 **DBMS** プロダクト:

- IBM DB2 バージョン10.1以降
- IBM DB2 クライアントユーティリティ:バージョン10.1以降

#### **SAS 9.4M1** 以降をご利用の場合:

# 必須 **DBMS** プロダクト

- IBM DB2 10.5以降
- IBM DB2 クライアントユーティリティ:バージョン10.5以降

より良い結果を得るために、クライアントとサーバーの両方に最新の FixPack の適用を推奨してい ます。

# <span id="page-18-0"></span>**SAS/ACCESS Interface to Greenplum**

SAS/ACCESS Interface to Greenplum のインストールには、Base SAS が必要です。

SAS/ACCESS Interface to Greenplum には、必要な 64-bit 版の ODBC ドライバが含まれています。

SAS/ACCESS Interface to Greenplum の設定手順は、『UNIX 版 SAS 9.4 Foundation 設定ガイド』を ご確認ください。

#### 必須 **DBMS** プロダクト

• Greenplum Database バージョン 4.3以降

Greenplum Database バージョン 5.0 - 5.6 の使用は、推奨していません。

# **SAS 9.4M6** をご利用の場合:

# 必須 **DBMS** プロダクト

• Greenplum Database バージョン 5.7 以降

# <span id="page-18-1"></span>**SAS/ACCESS Interface to Hadoop**

SAS/ACCESS Interface to Hadoop のインストールには、Base SAS が必要です。

サポートしている Hadoop のディストリビューションとバージョンについては、次の Web ページ をご確認ください。

[http://www.sas.com/offices/asiapacific/japan/service/resources/thirdpartysupport/v94/hadoop/index.htm](http://www.sas.com/offices/asiapacific/japan/service/resources/thirdpartysupport/v94/hadoop/index.html) [l](http://www.sas.com/offices/asiapacific/japan/service/resources/thirdpartysupport/v94/hadoop/index.html)

SAS は、特定のクラウドおよびサポートしているデータソースのデータベースバリアントに対して、 SAS/ACCESS および、SAS In-Database Technologies のサポートを拡張しました。サポートされて いるバリアントに関する情報は、以下の Web ページを参照してください。 [http://www.sas.com/offices/asiapacific/japan/service/resources/thirdpartysupport/v94/support-for](http://www.sas.com/offices/asiapacific/japan/service/resources/thirdpartysupport/v94/support-for-database.html)[database.html](http://www.sas.com/offices/asiapacific/japan/service/resources/thirdpartysupport/v94/support-for-database.html)

# <span id="page-18-2"></span>**SAS/ACCESS Interface to HAWQ**

SAS/ACCESS Interface to HAWQ のインストールには、Base SAS が必要です。

SAS/ACCESS Interface to HAWQ には、必要な 64-bit 版の ODBC ドライバが含まれています。

# **SAS 9.4M3** をご利用の場合:

# 必須 **DBMS** プロダクト

• HAWQ Database バージョン 1.2.1以降

# **SAS 9.4M4** をご利用の場合:

# 必須 **DBMS** プロダクト

• HAWQ Database バージョン 2.0以降

# **SAS 9.4M5** 以降をご利用の場合:

# 必須 **DBMS** プロダクト

• HAWQ Database バージョン 2.2以降

SAS/ACCESS Interface to HAWQ の設定手順は、『UNIX 版 SAS 9.4 Foundation 設定ガイド』をご確 認ください。

# <span id="page-19-0"></span>**SAS/ACCESS Interface to JDBC**

SAS/ACCESS JDBC は、2018 年 11 月にリリースされた SAS/ACCESS のプロダクトです。 SAS/ACCESS Interface to JDBC のインストールには、Base SAS が必要です。

SAS/ACCESS Interface to JDBC は、 Java Database Connectivity (JDBC)ドライバが必須です。 JDBC ドライバは、DBMS ベンダーや JDBC ドライバを開発しているサードパーティから提供され ます。

# <span id="page-19-1"></span>**SAS/ACCESS Interface to Microsoft SQL Server**

SAS/ACCESS Interface to Microsoft SQL Server のインストールには、Base SAS が必要です。

SAS/ACCESS Interface to Microsoft SQL Serve には、必要な ODBC ドライバが含まれています。

注意: SAS 9.4 M4より、SAS/ACCESS Interface to Microsoft SQL Serverには、Microsoft Azure SQL Databaseのサポートが含まれるようになりました。

SAS は、特定のクラウドおよびサポートしているデータソースのデータベースバリアントに対して、 SAS/ACCESS および、SAS In-Database Technologies のサポートを拡張しました。サポートされて いるバリアントに関する情報は、以下の Web ページを参照してください。 [http://www.sas.com/offices/asiapacific/japan/service/resources/thirdpartysupport/v94/support-for](http://www.sas.com/offices/asiapacific/japan/service/resources/thirdpartysupport/v94/support-for-database.html)[database.html](http://www.sas.com/offices/asiapacific/japan/service/resources/thirdpartysupport/v94/support-for-database.html)

# 必須 **DBMS** プロダクト

• Microsoft SQL Server 2008以降

#### **SAS 9.4M3** 以降をご利用の場合:

## 必須 **DBMS** プロダクト

• Microsoft SQL Server 2012以降

SAS/ACCESS Interface to Microsoft SQL Server の設定手順は、『UNIX 版 SAS 9.4 Foundation 設定 ガイド』をご確認ください。

# <span id="page-20-0"></span>**SAS/ACCESS Interface to MySQL**

SAS/ACCESS Interface to MySQL のインストールには、Base SAS が必要です。

SAS は、特定のクラウドおよびサポートしているデータソースのデータベースバリアントに対して、 SAS/ACCESS および、SAS In-Database Technologies のサポートを拡張しました。サポートされて いるバリアントに関する情報は、以下の Web ページを参照してください。 [http://www.sas.com/offices/asiapacific/japan/service/resources/thirdpartysupport/v94/support-for](http://www.sas.com/offices/asiapacific/japan/service/resources/thirdpartysupport/v94/support-for-database.html)[database.html](http://www.sas.com/offices/asiapacific/japan/service/resources/thirdpartysupport/v94/support-for-database.html)

#### 必須 **DBMS** プロダクト:

- いずれかのMySQL Client バージョン 5.1 以降
- MySQL Server バージョン 5.1 以降

#### **SAS 9.4M4** 以降をご利用の場合:

#### 必須 **DBMS** プロダクト

- いずれかのMySQL Client バージョン5.6以降
- MySQL Server バージョン5.6以降

SAS/ACCESS Interface to MySQL の詳細は、『SAS/ACCESS Software for Relational Database: Reference』の MySQL に関する記述を参照してください。

# <span id="page-20-1"></span>**SAS/ACCESS Interface to ODBC**

SAS/ACCESS Interface to ODBC のインストールには、Base SAS が必要です。

## 必須 **DBMS** プロダクト:

• 対応するODBCドライバマネージャとODBCドライバ(64ビットライブラリ)

このドライバは、DBMS ベンダーや ODBC ドライバを開発しているサードパーティから提供され ます。選択した ODBC ドライバによっては、データにアクセスするために他の DBMS ソフトウェ アが必要なことがあります。

テキストエディタでユーザーのホームディレクトリの odbc.ini ファイルを編集してデータソース を設定します。テキストエディタでユーザーのホームディレクトリの.odbc.ini ファイルを編集 してデータソースを設定します。

ODBC ドライバは、ODBC API 互換のダイナミックリンクライブラリで、UNIX では共有オブジェ クトと呼ばれているものです。LD\_LIBRARY\_PATH、LIBPATH、SHLIB\_PATH などの OS のロード ライブラリの環境変数にダイナミックリンクライブラリへの完全なパス名を指定し、実行時に ODBC ドライバが動的にロードできるように設定する必要があります。

詳細は、ODBC ドライバのベンダーにお問い合わせください。

# <span id="page-21-0"></span>**SAS/ACCESS Interface to Oracle**

SAS/ACCESS Interface to Oracle のインストールには、Base SAS が必要です。 SAS/ACCESS Interface to Oracleは、Oracle RDBMSサーバーのフルノードとOracleクライアントノ ードのどちらにもインストールできます。

SAS プロダクトのバルクロード機能を使用するには、Oracle SQL\*Loader data-loading ユーティリ ティをインストールする必要があります。Oracle インストーラを実行して Oracle Utilities プロダク トを選択すると、このユーティリティを入手できます。SQL\*Loader に関しての詳細は、Oracle の ドキュメントを参照してください。

SAS は、特定のクラウドおよびサポートしているデータソースのデータベースバリアントに対して、 SAS/ACCESS および、SAS In-Database Technologies のサポートを拡張しました。サポートされて いるバリアントに関する情報は、以下の Web ページを参照してください。 [http://www.sas.com/offices/asiapacific/japan/service/resources/thirdpartysupport/v94/support-for](http://www.sas.com/offices/asiapacific/japan/service/resources/thirdpartysupport/v94/support-for-database.html)[database.html](http://www.sas.com/offices/asiapacific/japan/service/resources/thirdpartysupport/v94/support-for-database.html)

#### 必須 **DBMS** プロダクト

- Oracle Database 11gR2 以降
- Oracle Client 11gR2 以降
	- 注意: 12cまたは18cクライアントをご利用の場合は、追加の設定が必要になる可能性があり ます。詳細は、『Microsoft Windows版SAS9.4 Foundation 設定ガイド』を参照してく ださい。より良い結果を得るために、クライアントとサーバーの両方に最新のパッチ の適用を推奨しています。

# <span id="page-21-1"></span>**SAS/ACCESS Interface to PC Files**

SAS/ACCESS Interface to PC Files のインストールには、Base SAS が必須です。

#### 必須 **SAS** プロダクト(**Windows**):

• 32-bitまたは、64-bit版のSAS PC Files Server(同じWindowsマシン上の同一の「ビット数」の ACE(Microsoft Access Database engine 2010 Redistributable)ドライバで実行しているもの)。

#### 必須 **DBMS** プロダクト(**Windows** 上):

Microsoft Access Database Engine 2010 Redistributable (ACE) 以降のバージョン

SAS/ACCESS Interface to PC Files は、次のソフトウェアフォーマットはもちろん、ODBC 経由で Windows がサポートしているあらゆるデータにバーチャルにアクセスすることをサポートします。

- dBase ファイル(.dbf)
- Excel ファイル (.xls、 .xlsx、 .xlsb、 .xlsm)
- JMP files (.jmp はBaseにあります。)
- Lotus ファイル (.wk1、.wk3、および .wk4)
- Microsoft Access データベースファイル (.mdb または、 .accdb)
- Paradox(.db)
- SPSS ファイル(.sav)
- Stata ファイル (.dta)

Windows 上で実行している SAS PC Files Server (pcfserver.exe または、 pcfservice.exe) は、 Microsoft Access データベースファイル、 Microsoft Excel ワークブックファイル、または、それ以 外のすべての ODBC がサポートしているデータソースにアクセスするために、PCFILES libname エ ンジンの使用が必須です。

SAS PC Files Server を Windows サービスとして、または、PCFILES libname エンジンをリッスン するアプリケーションとして実行できます。SAS PC Files Server は、データの暗号化と認証の機能 をデフォルトのポート番号 9621 で提供しています。このポートは、SAS PC Files Server アプリケ ーションコンソールを使って設定することができます。 SAS PC Files Server のビット数(32-bit または、64-bit)は、同一 Windows 筐体上の Microsoft ACE ドライバのビット数と必ず一致するよ う、ご注意ください。

# <span id="page-22-0"></span>**SAS/ACCESS Interface to the PI System**

SAS/ACCESS Interface to the PI System のインストールには、Base SAS が必要です。

SAS/ACCESS Interface to the PI System は、HTTPS ベースおよび RESTful である PI System Web API を使用します。 SAS が実行されるマシン上には、PI System クライアントソフトウェアのイン ストールが必須ではありません。 しかしながら、PI System Web API(PI Web API 2015-R2 以上) をインストールし、ユーザーが接続するホストマシン上で有効化されていることは必須です。

サーバー上の PI System の設定方法に関しては、次の場所にある『UNIX 版 SAS 9.4 Foundation 設 定ガイド』をご参照ください。

[http://www.sas.com/offices/asiapacific/japan/service/documentation/installcenter/sasinstall/9.4/unx/confi](http://www.sas.com/offices/asiapacific/japan/service/documentation/installcenter/sasinstall/9.4/unx/config.pdf) [g.pdf](http://www.sas.com/offices/asiapacific/japan/service/documentation/installcenter/sasinstall/9.4/unx/config.pdf)

# <span id="page-22-1"></span>**SAS/ACCESS Interface to PostgreSQL**

SAS/ACCESS Interface to PostgreSQL のインストールには、Base SAS が必要です。

SAS/ACCESS Interface to PostgreSQL には、必要な 64-bit 版の ODBC ドライバが含まれています。

SAS は、特定のクラウドおよびサポートしているデータソースのデータベースバリアントに対して、 SAS/ACCESS および、SAS In-Database Technologies のサポートを拡張しました。サポートされて いるバリアントに関する情報は、以下の Web ページを参照してください。 [http://www.sas.com/offices/asiapacific/japan/service/resources/thirdpartysupport/v94/support-for](http://www.sas.com/offices/asiapacific/japan/service/resources/thirdpartysupport/v94/support-for-database.html)[database.html](http://www.sas.com/offices/asiapacific/japan/service/resources/thirdpartysupport/v94/support-for-database.html)

# 必須 **DBMS** プロダクト

• PostgreSQL Database バージョン 9.1.9 以降

# **SAS 9.4M4** および、**9.4M5** をご利用の場合:

## 必須 **DBMS** プロダクト

PostgreSQL Database バージョン 9.1.23 以降

# **SAS 9.4M6** をご利用の場合:

# 必須 **DBMS** プロダクト

PostgreSQL Database バージョン 9.5.14 以降

# <span id="page-23-0"></span>**SAS/ACCESS Interface to SAP ASE**

SAS/ACCESS SAP ASE (旧名称: SAS/ACCESS Interface to Sybase) のインストールには、Base SAS が必須です。

注意: SAP IQへの接続は、SAS/ACCESS Interface to SAP ASEではサポートしていません。 接続には、SAS/ACCESS Interface to SAP IQをご利用ください。

# 必須 **DBMS** プロダクト

- SAP ASE(Sybase) Open Client SDK, Release 15.7 以降 (64-bit ライブラリ)
	- 注意: SAS/ACCESS Interface to SAP ASEは、Microsoft SQL Serverに対する接続がサポート 対象外となりました。SAS/ACCESS Interface to SAP ASEは、SAP ASE DBMSプロダ クトにアクセスするためにCTLIB APIコールを使用します。CTLIB APIコールは、 Microsoft SQL Serverではサポートされていないため、Microsoft SQL Server上のデータ にアクセスするためには、SAS/ACCESS Interface to Microsoft SQL Serverと適切な ODBCドライバが必要となります。

# <span id="page-23-1"></span>**SAS/ACCESS Interface to SAP HANA**

SAS/ACCESS Interface to SAP HANA のインストールには、Base SAS が必要です。

SAS/ACCESS Interface to SAP HANA は、SAP 社が提供している SAP HANA 用の ODBC ドライバ (64-bit)が必須です。 この ODBC ドライバは、SAP HANA Client の一部です。

#### 必須 **DBMS** プロダクト

- SAP HANA 1.0 SPS 08 Server 以降
- SAP HANA ODBC Client for SAP HANA 1.0 SPS 08以降

## **SAS 9.4M4** 以降をご利用の場合:

## 必須 **DBMS** プロダクト

- SAP HANA 1.0 SPS 12 Server 以降
- SAP HANA ODBC Client for SAP HANA 1.0 SPS 12以降

より良い結果を得るために、クライアントとサーバーの両方に最新の Service Pack の適用を推奨し ています。また、SAP HANA クライアントのバージョンと接続する SAP HANA サーバーのバージ ョンを一致させることを推奨しています。

# <span id="page-24-0"></span>**SAS/ACCESS Interface to SAP IQ**

SAS/ACCESS SAP IQ (旧名称: SAS/ACCESS Interface to Sybase IQ) のインストールには、Base SAS が必須です。

必要な SAP IQ Network Client (リリース 15.4 以降) を入手するには、御社のデータベース管理者 もしくは、SAP テクニカルサポートまでお問い合わせください。

# 必須 **DBMS** プロダクト:

- SAP IQ Network Client バージョン 15.4
- SAP IQ Databaseバージョン 15.4 以降

#### **SAS 9.4M3** 以降をご利用の場合:

## 必須 **DBMS** プロダクト:

- SAP IQ Network Client バージョン 16.0 以降
- SAP IQ Databaseバージョン 16.0 以降

# <span id="page-24-1"></span>**SAS ACCESS Interface to Teradata**

SAS/ACCESS Interface to Teradata のインストールには、Base SAS が必要です。

SAS は、特定のクラウドおよびサポートしているデータソースのデータベースバリアントに対して、 SAS/ACCESS および、SAS In-Database Technologies のサポートを拡張しました。サポートされて いるバリアントに関する情報は、以下の Web ページを参照してください。 [http://www.sas.com/offices/asiapacific/japan/service/resources/thirdpartysupport/v94/support-for](http://www.sas.com/offices/asiapacific/japan/service/resources/thirdpartysupport/v94/support-for-database.html)[database.html](http://www.sas.com/offices/asiapacific/japan/service/resources/thirdpartysupport/v94/support-for-database.html)

# 必須 **DBMS** プロダクト:

- Teradata Database バージョン 13.10 以降
- Teradata CLIv2クライアントライブラリ、TTU 13.10 for Solaris for x64以降(64-bitライブラリ)

# **SAS 9.4M3** をご利用の場合:

#### 必須 **DBMS** プロダクト:

● Teradata Database バージョン 14.10 以降

● Teradata CLIv2クライアントライブラリ、TTU 14.10 for Solaris for x64以降(64-bitライブラリ)

## **SAS 9.4M4** 以降をご利用の場合:

#### 必須 **DBMS** プロダクト:

- Teradata Database バージョン 15.10 以降
- Teradata CLIv2クライアントライブラリ、TTU 15.10 以降 (64-bitライブラリ)

# <span id="page-25-0"></span>**SAS/AF**

#### 必須 **SAS** プロダクト(アプリケーション作成時)

- Base SAS
- SAS/AF
- SAS/GRAPH(グラフィックオブジェクトを作成して表示する場合)

アプリケーションに応じて、その他のプロダクトが必要になる場合があります。

#### 必須 **SAS** プロダクト(アプリケーション実行時)

- Base SAS
- SAS/GRAPH(グラフィックオブジェクトを表示する場合)

アプリケーションに応じて、その他のプロダクトが必要になる場合があります。

#### プリンタ

- グラフィックオブジェクトを印刷する場合、カラーまたはグレイスケールのプリンタが必要で す。
- グラフィックでないオブジェクトを印刷する場合、オブジェクトによってはSAS/GRAPHが必要 になることがあります。

# <span id="page-25-1"></span>**SAS/EIS**

#### 必須 **SAS** プロダクト(アプリケーション作成時)

- Base SAS
- SAS/AF
- SAS/EIS
- SAS/FSP
- SAS/GRAPH

アプリケーションに応じて、その他のプロダクトが必要になる場合があります。

# 必須 **SAS** プロダクト(アプリケーション実行時)

- Base SAS
- SAS/EIS
- SAS/GRAPH

アプリケーションに応じて、その他のプロダクトが必要になる場合があります。

# メモリ

- 同時に使用する場合は、ユーザーごとに96 MBが必要
- 同時に使用する場合は、ユーザーごとに128MBを推奨

## プリンタ

グラフィックオブジェクトを印刷する場合、カラーまたはグレイスケールのプリンタが必要です。

# <span id="page-26-0"></span>**SAS/Genetics**

SAS/Genetics のインストールには、Base SAS と SAS/GRAPH が必須です。

# <span id="page-27-0"></span>**SAS/GIS**

#### 必須 **SAS** プロダクト(アプリケーション作成時)

- Base SAS
- SAS/AF
- SAS/GIS
- SAS/GRAPH

アプリケーションに応じて、その他のプロダクトが必要になる場合があります。

#### 必須 **SAS** プロダクト(アプリケーション実行時)

- Base SAS
- SAS/FSP
- SAS/GIS
- SAS/GRAPH

アプリケーションに応じて、その他のプロダクトが必要になる場合があります。

## プリンタ

• カラーまたはグレイスケールのプリンタが必要です。

# <span id="page-27-1"></span>**SAS/IntrNet**

SAS/IntrNet は、個別にインストールできる複数のコンポーネントで構成されています。 SAS/IntrNet Server は、既存の SAS System 上にインストールされます。このソフトウェアは SAS 9.4 のメディアに同梱されています。

# <span id="page-27-2"></span>**CGI** ツールとアプリケーション

#### **Application Dispatcher**

必須プロダクトは、Base SAS と SAS/IntrNet Server です。Application Broker コンポーネントを Web サーバーにインストールする必要があります。

#### **htmSQL**

必須プロダクトは、Base SAS と SAS/SHARE で、SAS/IntrNet ライセンス(SETINIT)も必要です。 htmSQL コンポーネントを Web サーバーにインストールする必要があります。

#### **MDDB** レポートビューワアプリケーション

必須プロダクトは、Base SAS、SAS/GRAPH、SAS/IntrNet、および SAS/EIS または SAS OLAP Server です。Application Dispatcher コンポーネントをインストールする必要があります。

#### **Xplore Sample Web** アプリケーション

必須プロダクトは、Base SAS と SAS/IntrNet Server です。Application Dispatcher コンポーネントを インストールする必要があります。

# <span id="page-28-0"></span>**Java Tools** とアプリケーション

#### **SAS/CONNECT Driver for Java**

必須プロダクトは、Base SAS、SAS/CONNECT、SAS/IntrNet です。データサービスを使用する場 合は、SAS/SHARE もインストールする必要があります。Java Tools パッケージは、Web サーバー またはクライアントシステムにインストールする必要があります。

## トンネル機能

UNIX または Windows の Web サーバーにインストールする必要があります。

# <span id="page-28-1"></span>**SAS/OR**

SAS/OR でグラフを使用するには、SAS/GRAPH のライセンスが必要です。

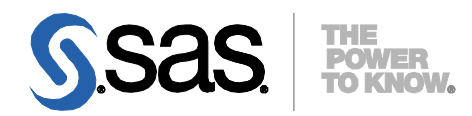

#### **support.sas.com**

SAS is the world leader in providing software and services that enable customers to transform data from all areas of their business into intelligence. SAS solutions help organizations make better, more informed decisions and maximize customer, supplier, and organizational relationships. For more than 30 years, SAS has been giving customers around the world The Power to Know®. Visit us at **www.sas.com**.

英語版更新日 November 16, 2018 SAS 9.4 (TS1M6), Rev. 940\_18w47 Pub Code: 66401

# **x64 Solaris** 版

# **SAS® 9.4 Foundation** システム必要条件

2018年11月30日 第1版第20刷発行(94T8) 発行元 SAS Institute Japan株式会社 〒106-6111 東京都港区六本木6-10-1 六本木ヒルズ森タワー11階

本書の内容に関する技術的なお問い合わせは下記までお願い致します。

SASテクニカルサポート **TEL**:**03**(**6434**)**3680 FAX**:**03**(**6434**)**3681**